## **Anleitung**

**Scratch einrichten**

<https://scratch.mit.edu/>

## **Scratch Webseite**

From: <https://bollehrer.ch/> - **BolLehrer**

Permanent link: **<https://bollehrer.ch/scratch?rev=1549012092>**

Last update: **2019/02/01 10:08**

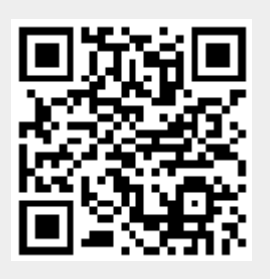